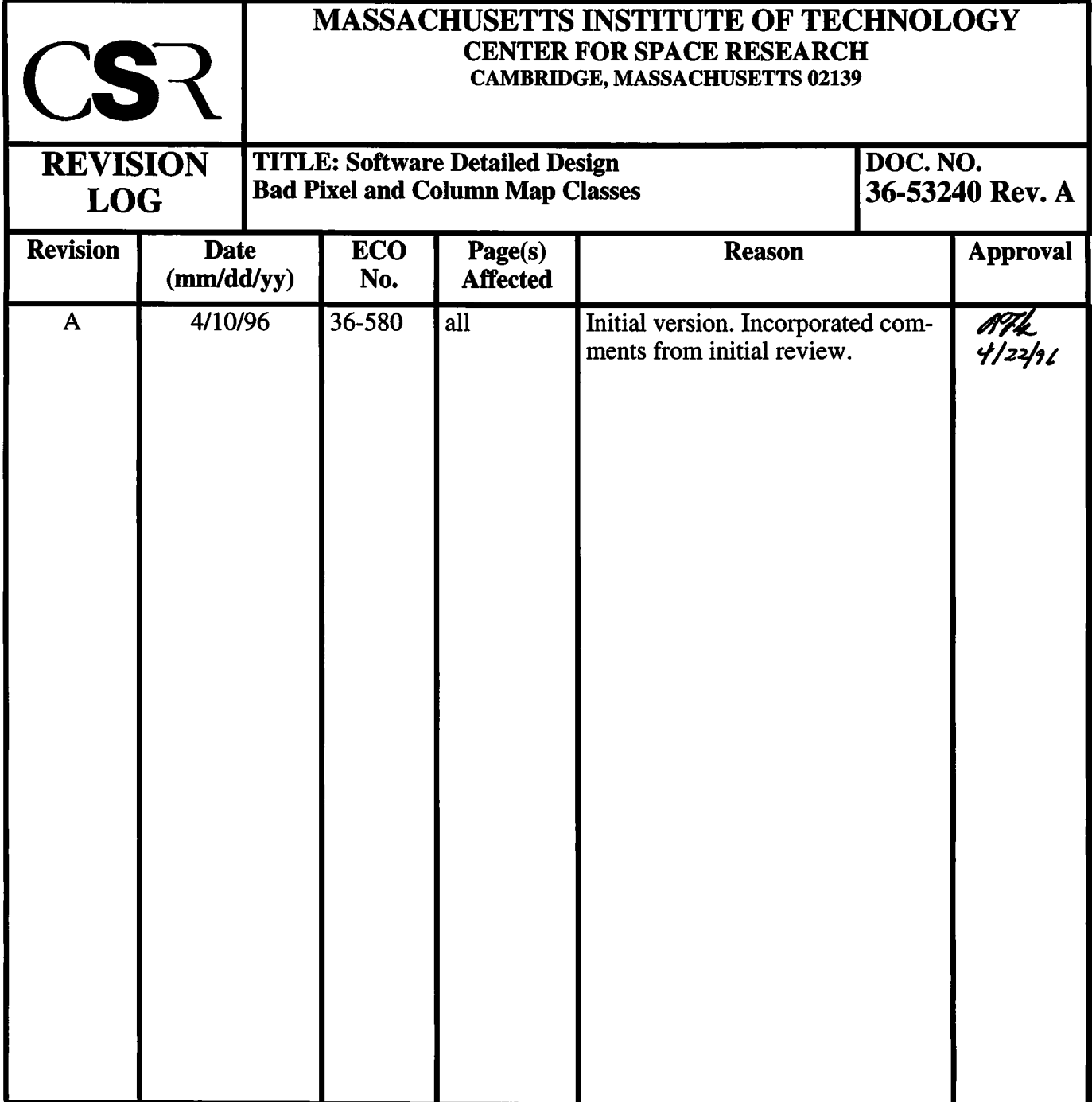

# **32.0 Bad Pixel and Column Map Classes (36-53240 A) |**

## **32.1 Purpose**

The purpose of the Bad Pixel and Column Map classes are to maintain a persistent list of bad CCD pixels and columns within the instrument. Within the instrument, there is one bad pixel map, and two bad column maps. The bad column maps are respectively associated with Timed Exposure mode and Continuous Clocking mode. These lists are used by science processing to prevent damaged pixels from saturating telemetry with non-X-ray | event data.

## **32.2 Uses**

The following lists the use of the Bad Pixel and Column Map classes:

Use 1:: Append a bad pixel entry to the end of a bad pixel or column map

Use 2:: Remove all entries from a bad pixel or column map

Use 3:: Retrieve an entry from a bad pixel or column map

Use 4:: Retrieve the address and length of a map (for telemetry dump purposes)

## **32.3 Organization**

Figure 140 illustrates the class relationships used by the Bad Pixel and Column Map classes. These classes include the **BadPixelMap** class, which is responsible for maintaining a list of bad pixels, and a **BadColumnMap** class, which is responsible for maintaining a list of bad column entries. In order to prevent stray pointers from corrupting the tables, their contents are maintained within Instruction Cache RAM (I-cache). The | **BadPixelMap** and **BadColumnMap** classes both use the **Mongoose** class to read and write to this RAM.

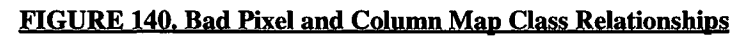

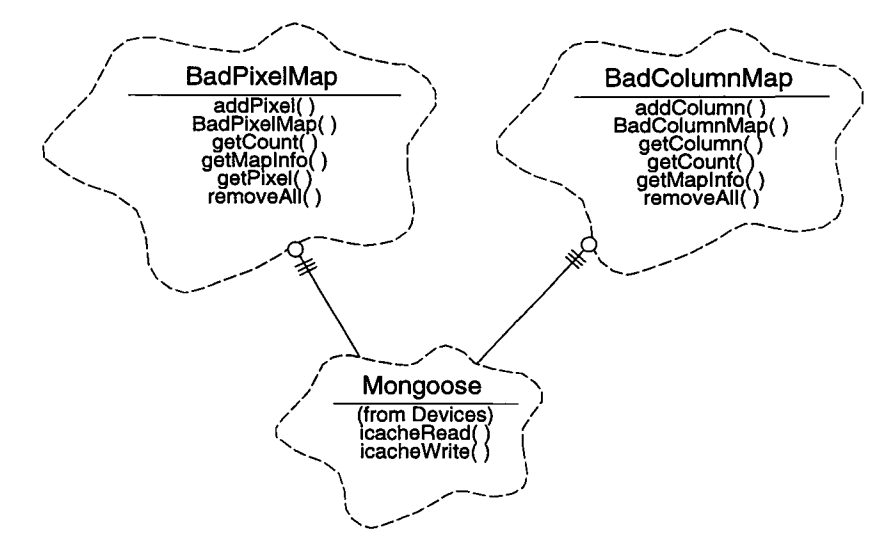

**BadPixelMap-** This class represents a list of bad pixels for all CCDs in the system. This class maintains the list in I-cache and provides functions to append new entries to the end of the list (addPixel), remove all entries from the list (removeAll), retrieve an entry from the list (getPixel) and get the total number of entries currently stored in the list (getCount). In order to support dumping the list to telemetry, the class also provides a function which returns the address of the start of the list, and the number of 32-bit words contained in the list (getMapInfo).

**BadColumnMap-** This class represents a list of bad columns for all CCDs in the system. This class maintains the list in I-cache and provides functions to append new entries to the end of the list **(addColumn),** remove all entries from the list **(removeAll),** retrieve an entry from the list **(getColumn)** and get the total number of entries currently stored in the list **(getCount).** In order to support dumping the list to telemetry, the class also provides a function which returns the address of the start of the list, and the number of 32-bit words contained in the list **(getMapInfo).**

**Mongoose-** This class is provided by the *Devices* class category, and is used by the **BadPixelMap** and **BadColumnMap** classes to write and read data to and from I-cache RAM **(icacheWrite, icacheRead).**

## **32.4 Memory Layouts**

## **32.4.1 I-cache Memory Map**

In order to reduce the opportunity that writes through a corrupted data pointer will corrupt the bad pixel and column maps, these maps are maintained within Instruction Cache RAM. Each map consists of a 32-bit entry count, followed by zero or more entries. For bad pixel maps, each entry is 32-bits wide. For bad column maps, each entry is 16-bits wide. Table 26 illustrates a proposed layout for the bad pixel and column maps.

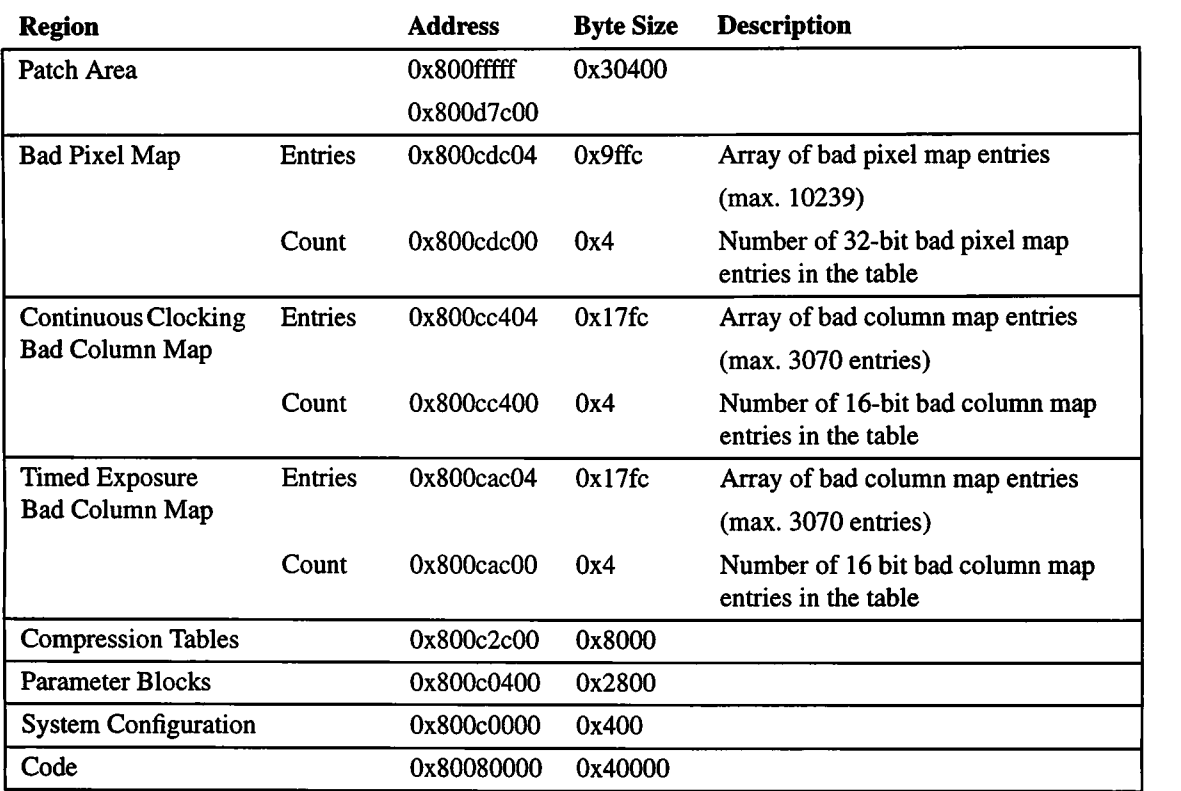

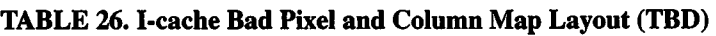

## **32.4.2 Bad Pixel Entry Format**

The bit layout for a bad pixel entry is as follows:

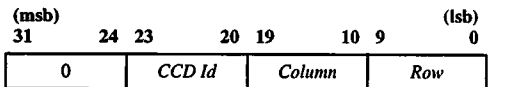

Where *row*and *column* specify the row and column position of the pixel within the CCD, and *CCD Id* specifies which CCD has the bad pixel. 0 indicates that the corresponding bits are set to 0 in a map entry.

ı

## **32.4.3 Bad Column Entry Format**

Bad column entries are bit-packed into each 32-bit entry location within I-cache, starting with the lower 16-bits. If there are an odd number of bad column entries in the table, the last 32-bit word in the table will contain 0 in its upper 16-bits. (NOTE: There is no ambiguity since he count at the beginning of the table reflects the number of column entries, not pairs of entries). The format of a 32-bit word containing two entries is as follows:

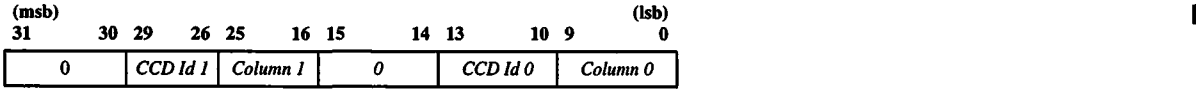

Where *Column* specifies the position of the column pixel within the CCD, and *CCD Id* specifies which CCD has the bad pixel. 0 indicates that the corresponding bits are set to 0 in a map entry.

## **32.5 Scenarios**

## **32.5.1 Use 1: Append a bad pixel entry to the end of a map**

Figure 141 illustrates the steps used by the client to append a bad pixel to the end of the bad pixel map. The steps to append a bad column are similar.

## **FIGURE 141. Append Bad Pixel to map**

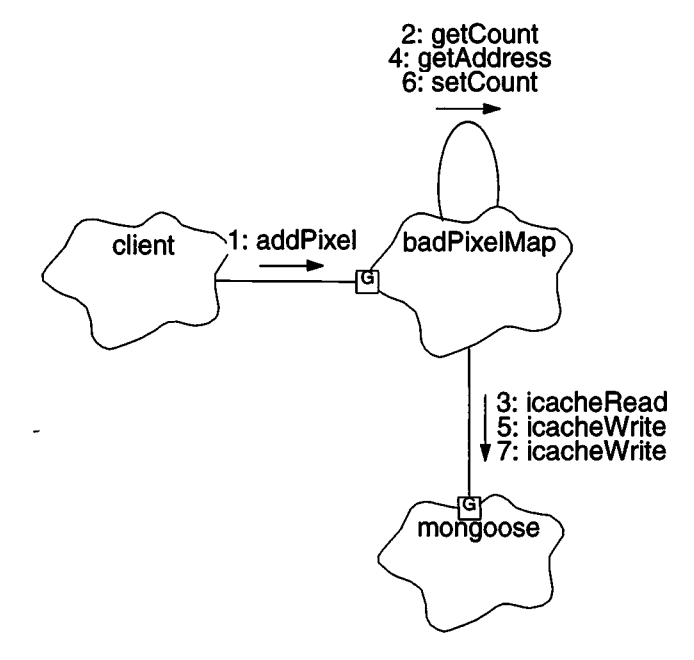

- 1. The *client* appends a pixel to the end of the bad pixel list by passing the pixel's CCD identifier, and row and column identifiers to *badPixelMap.addPixel()*.
- **2. addPixel() gets the current end ofthe map using getCount().**
- **3. getCount() uses mongoose.icacheRead() to read the entry count from within Icache.**
- 4. **addPixel() checks to see ifthe table is full, and ifso, returns the condition to the client.** If**the table is not full, addPixel() then retrieves the address ofthe entry slotjust after the last entry using getAddress().**
- **5. addPixel() then forms the entry value and write it to I-cache using** mongoose.icacheWrite(). For the Bad Column map, if the entry slot index is odd, **addColumn()** (not illustrated) uses mongoose.**icacheRead()** to read the current 32-bit word from RAM, places the new entry value into the upper 16-bits of the word, and writes the value back out using mongoose.**icacheWrite().**
- **6. addPixel() then increments the current entry count and stores the value using setCount().**
- 7. **setCount()** writes the new entry counter to I-cache using **mongoose.icacheWriteQ.**

## **32.5.2 Use 2: Remove all entries from a map**

Figure 142 illustrates the steps used by the client to remove all entries from the bad pixel map. The steps to remove all entries from a bad column map are similar.

## **FIGURE 142. Delete contents of map**

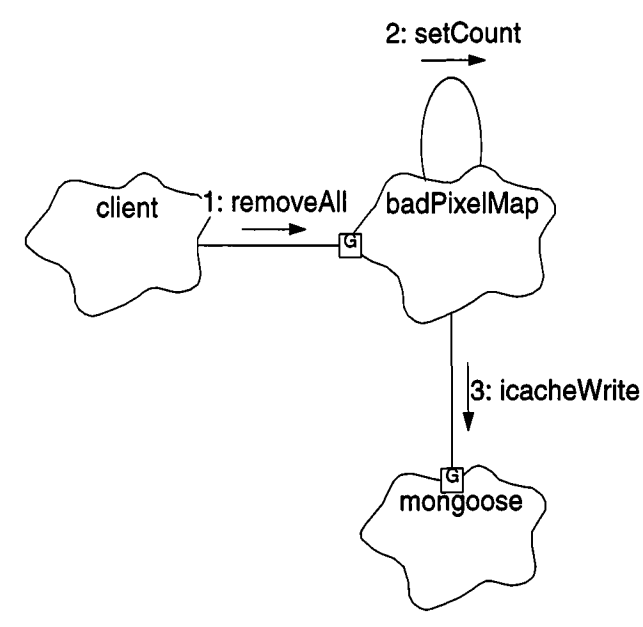

- **1.** The *client* empties the bad pixel map by calling *badPixelMap.***removeAll().**
- **2. removeAll() passes zero to setCount() to indicate the map is now empty.**
- **3. setCount()** stores the passed entry count into I-cache using **mongroose.icacheWriteQ.**

I

## **32.5.3 Use 3: Retrieve an entry from a map**

Figure 143 illustrates the steps used by the client to retrieve an entry from the bad pixel map. The steps to obtain a bad column entry are similar.

### **FIGURE 143. Get Bad Pixel entry**

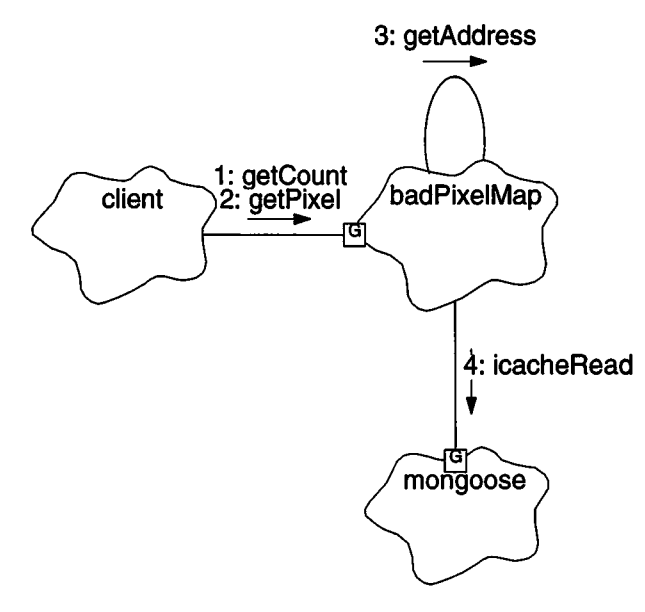

- 1. The client obtains the number of entries currently in the table using *badPixelMap.getCountQ.*
- 2. The client then iteratively calls *badPixelMap.getPixel()* to obtain the contents of each bad pixel map entry.
- 3. **getPixel()** uses **getAddress()** to obtain the memory location ofthe desired map entry.
- 4. **getPixel()** then reads the entry using **mongoose.icacheRead(),** and returns the entry's CCD identifier, and row and column position to the caller. For the Bad Column Map, if the requested index is odd, the function shifts the upper 16-bits of the read word into the lower 16-bits, and then extracts the entry's fields from the lower 16-bits.

## **32.5.4 Use 4: Retrieve the address and length of a map**

Figure 144 illustrates the steps used by a client to obtain the address and word length of the bad pixel map. The steps to obtain the corresponding address and length of a bad column map are similar.

#### **FIGURE 144. Get Mao Address and Length**

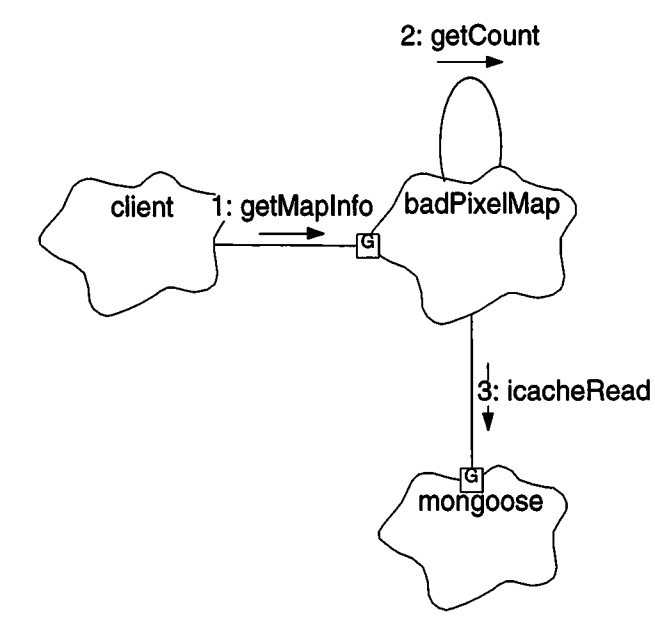

- 1. The client gets the I-cache address of the map, and the number of words in the map using *badPixelMap.getKapInf*o().
- 2. getMapInfo() retrieves the current number of entries using getCount().
- 3. getCount() reads the entry count value from I-cache using *mongoose.***icacheRead(). getMapInf**o() then returns the map's address and word count to the caller.

## **32.6 Class BadPixelMap**

## Documentation:

This class represents the Bad Pixel Map within the instrument. It is responsible for managing the list of bad CCD pixels within I-cache.

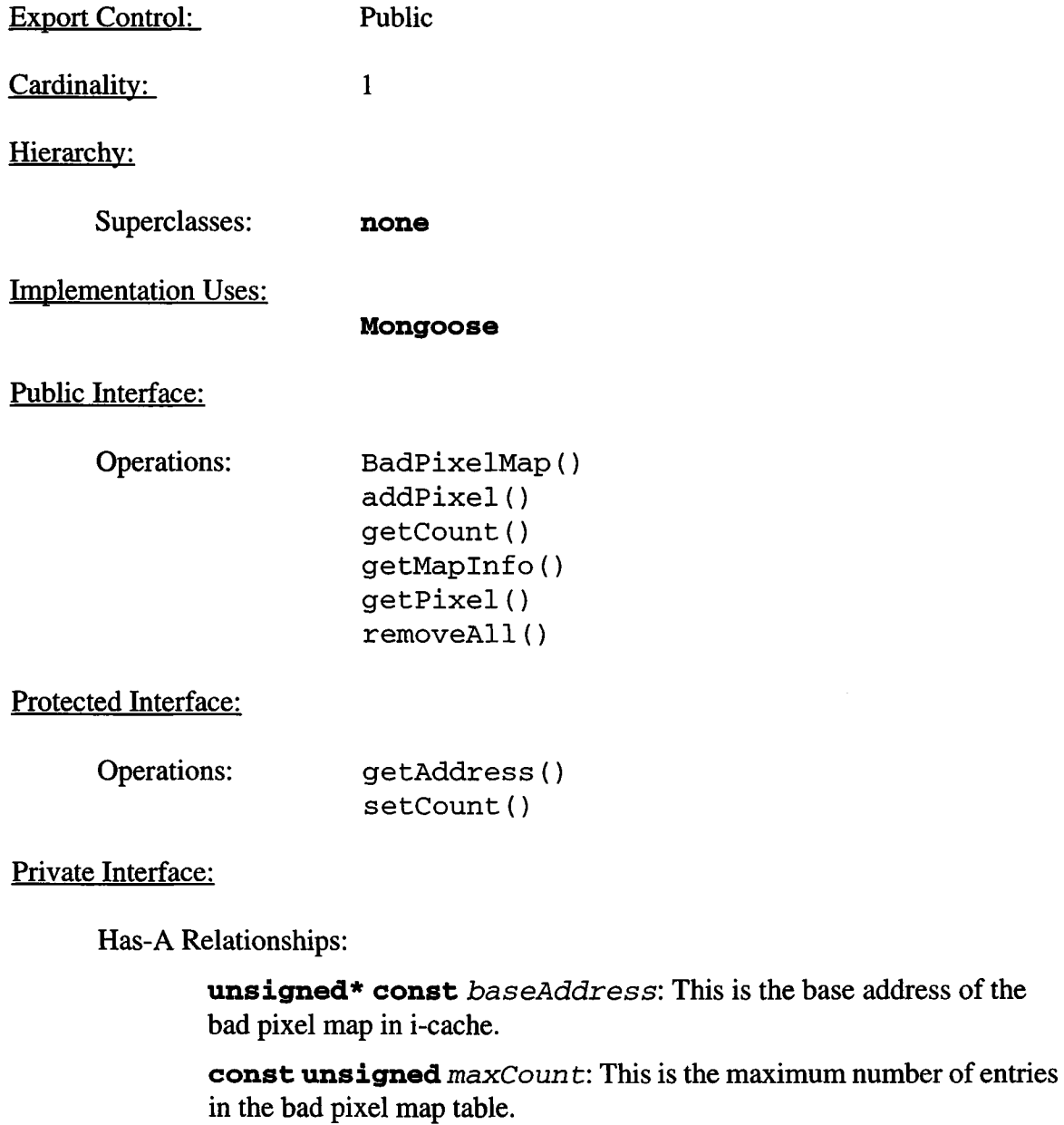

Concurrency: Guarded

Persistence: Persistent

## **32.6.1 BadPixelMap()**

Public member of: **BadPixelMap**

Arguments:

**unsigned\*** *base* **unsigned** *words*

Documentation:

This is the constructor for the bad pixel map. *base* is the base address of the map in I-cache, and *words* is the maximum number of words that can be stored in the map. The initialization statements for the constructor set *baseAddress* to the passed *base,* and *maxCoun <sup>t</sup>* to the passed *words.*

Concurrency: Sequential

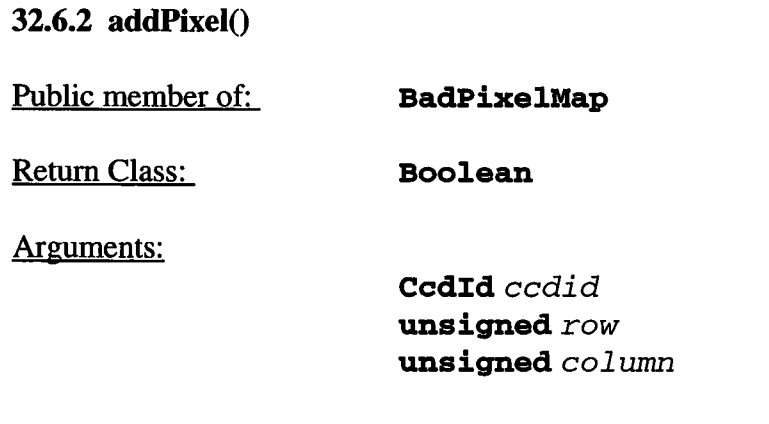

## Documentation:

This function adds a pixel to the bad pixel map. *ccdid* is the CCD which contains the bad pixel, *row* and *column* identify the pixel's row and column location within the CCD. If successful, the function returns *BoolTrue.* If the map is full and the pixel cannot be stored, it returns *BoolFalse.*

## Semantics:

This forms the bit-field entry using the passed arguments. It then uses getCount() to get the number of entries currently in the map. If the result is less than *maxCount,* the function uses getAddress() to get the virtual address ofthe last written entry, and uses *mongoose.*icacheWrite() to write the new entry onto the end of the map. It then uses  $setCount()$  to store the incremented entry count into I-cache.

## **32.6.3 getAddress()**

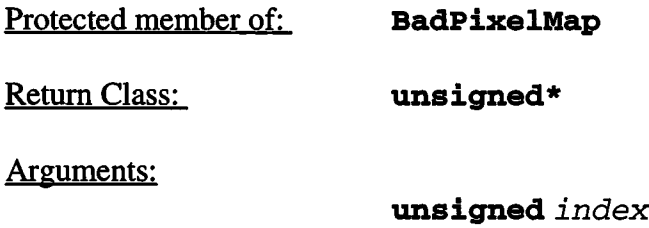

#### Documentation:

This function obtains the I-cache address for the table entry indicated by *index*. The function uses getCount() to obtain the number of entries in the table. If *index* is beyond the end of the table, this function returns 0, otherwise, it adds *index* + <sup>1</sup> to *baseAddress* (the plus <sup>1</sup> handles the count field at the beginning of the table) to form the address of the entry, and returns the computed table entry address.

Concurrency: Guarded

#### **32.6.4 getCount()**

Public member of: **BadPixelMap**

Return Class: **unsigned**

Documentation:

This function returns the number of bad pixel entries currently in the bad pixel map. Thisfunction uses *mongoose.***icacheRead()** to read the count field from the map.

## **32.6.5 getMapInfo()**

Public member of: **BadPixelMap**

Return Class: **void**

Arguments:

**const unsigned\*&** *addr* **unsigned&** *wordent*

Documentation:

This function retrieves the base address of the bad pixel map, and the number of 32-bit words currently stored in the map. On return, *addr* contains the address ofthe map in I-cache (*baseAddress*), and *wordent* contains the number of words in the map (result of  $getCount() + 1$ ).

## **32.6.6 getPixeI()**

Public member of: **BadPixelMap**

Return Class: **Boolean**

Arguments:

**unsigned** *index* **Ccdld&** *ccdout* **unsigned&** *rowout* **unsigned&** *colout*

#### Documentation:

Thisfunction retrievesthe bad pixel indexed by *index.* On return, *ccdout* contains the CCD which contains the bad pixel, and *rowout* and *colout* contain the row and column position within the CCD. If *index* is within range, the function returns *BoolTrue.* If *index*is beyond the last entry in the map, the function returns *BoolFalse.*

#### Semantics:

This starts by getting the address corresponding to the entry indicated by index using getAddress(). If the entry is valid (i.e. result is not zero), the function uses **mongoose.icacheRead()** to read the entry, and then extracts the bit-fields from the entry and stores the values into *ccdout, rowout* and *colout.*

Concurrency: Guarded

#### **32.6.7 removeAll()**

Public member of: **BadPixelMap**

Return Class: **void**

Documentation:

This function removes all pixels from the Bad Pixel Map by writing 0 to the entry count at the start of the map via setCount().

### **32.6.8 setCount()**

Protected member of: **BadPixelMap**

Return Class: **void**

Arguments:

**unsigned** *count*

Documentation:

This function sets the number of pixels currently stored in the bad pixel map. This function calls *mongoose*.icacheWrite() to store count into the first location of the map.

## **32.7 Class BadColumnMap**

#### Documentation:

This class represents the Bad Column Map within the instrument. It is responsible for managing the list of bad CCD columns within I-cache.

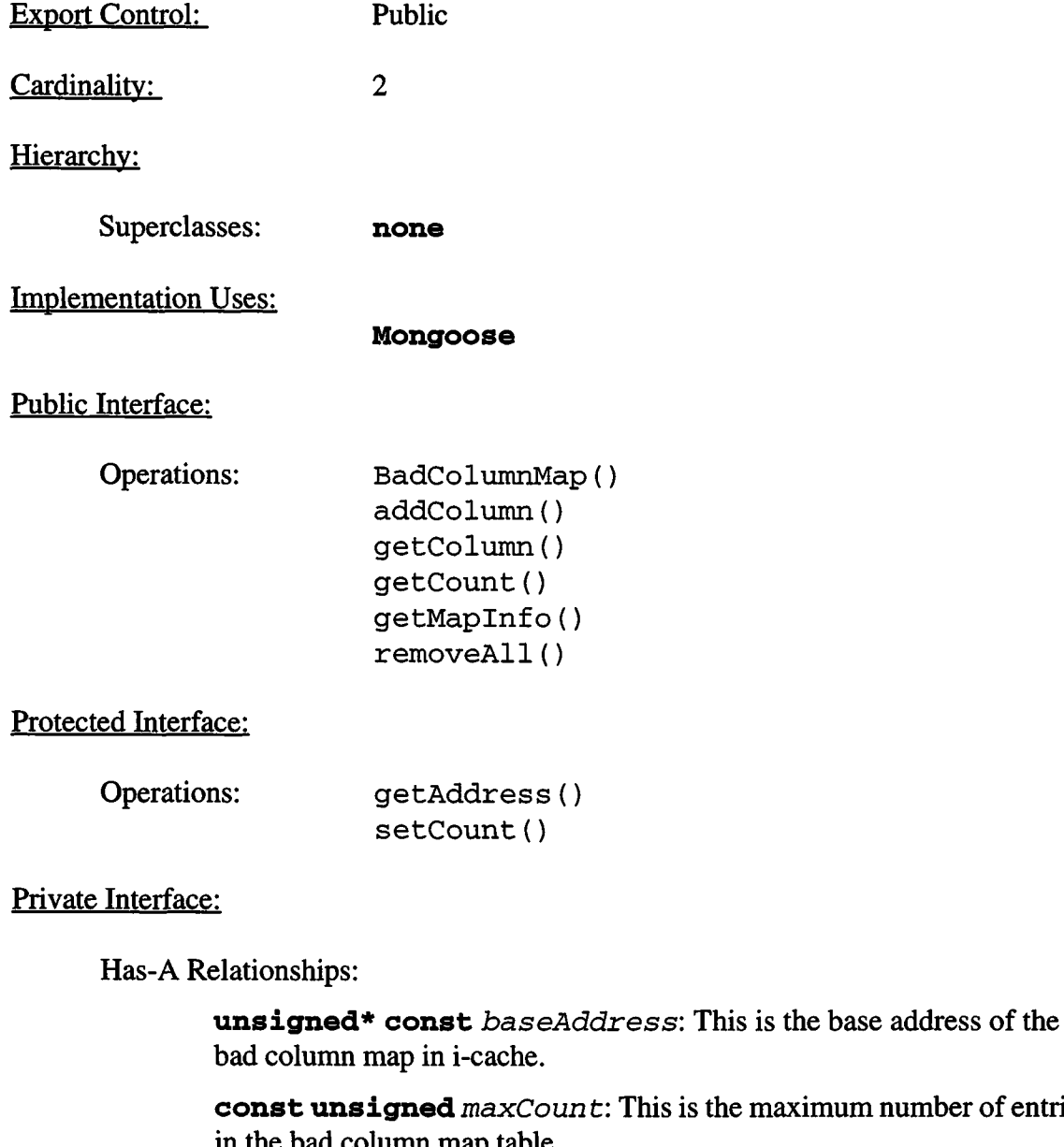

**t:** This is the maximum number of entries in the bad column map table.

Concurrency: Guarded

Persistence: Persistent

## **32.7.1 BadColumnMap**()

Public member of: **BadColumnMap**

Arguments:

**unsigned\*** *base* **unsigned** *words*

Documentation:

This is the constructor for the bad column map. *base* is the base address of the map in I-cache, and *words* is the maximum number of words that can be stored in the map. The initialization statements for the constructor set *baseAddress* to the passed *base,* and *maxCount* to the passed *words.*

Concurrency: Sequential

## **32.7.2 addColumn()**

Public member of: **BadColumnMap**

Return Class: **Boolean**

Arguments:

**Ccdld** *ccdid* **unsigned** *column*

#### Documentation:

This function adds a column to the bad column map. *ccdid* is the CCD which contains the bad column,  $\frac{col}{t}$  identifies the column's location within the CCD. If successful, the function returns  $Boo1True$ . If the map is full and the column cannot be stored, it returns *BoolFalse.*

#### Semantics:

This forms a right-justified bit-field entry using the passed arguments. It then uses **getCount()** to get the number of entries currently in the map. If the result is less than *maxCount,* the function uses **getAddress()** to get the virtual address of the last written entry. If the result is odd, it then uses mongoose.icacheRead() to read the low order bits of the last entry, shifts the new entry into the upper 16-bits and combines the two. Otherwise, if the entry count is even, the function increments the address pointer to point to the next 32-bit word in the table. Ifthen uses *mongoos***e.icacheWrite()** to write the new entry onto the end of the map. It then uses **setCount()** to store the incremented entry count into I-cache.

## 32.7.3 getAddress() Protected member of: Return Class: Arguments: **BadColumnMap unsigned\* unsigned** *index*

#### Documentation:

This function obtains the I-cache address for the table entry indicated by *index.* The function uses **getCount()** to obtain the number of entries in the table. If *index* is beyond the end of the table, this function returns 0, otherwise, it adds (*index/2*) + <sup>1</sup> to *baseAddress* (NOTE: The divide by two is because there are two entries per 32-bit I-cache word, and the plus <sup>1</sup> handles the count field at the beginning of the table) to form the address of the entry, and returns the computed table entry address.

#### **32.7.4 getColumn()**

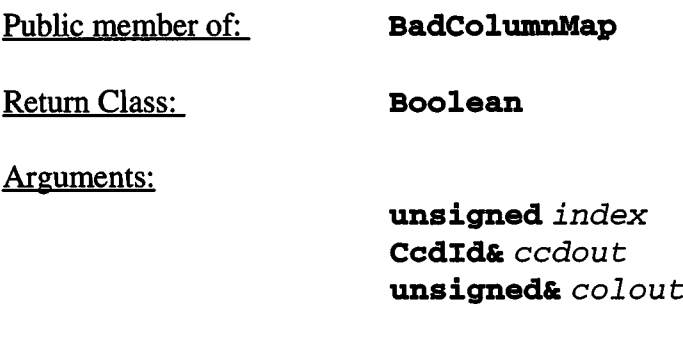

#### Documentation:

This function retrieves the bad column indexed by *index.* On return, *ccdout* contains the CCD which contains the bad column, and *colout* contains the column position within the CCD. If *index*is within range, the function returns *Bool True.* If *index* is beyond the last entry in the map, the function returns *BoolFalse.*

#### Semantics:

This starts by getting the address corresponding to the entry indicated by index using getAddress(). If the entry is valid (i.e. result is not zero), the function uses **mongoose.icacheRead()** to read word containing the entry. If *index*is odd, it then shifts the read word to put the desired entry into the lower 16-bits of the word. It then extracts the bit-fields from the entry in the lower 16-bits and stores the values into *ccdout, rowout* and *colout.*

#### **32.7.5 getCount()**

Public member of: **BadColumnMap**

Return Class: **unsigned**

Documentation:

This function returns the number of bad column entries currently in the bad column map. This function uses *mongoose.***icacheRead()** to read the count field from the map.

Concurrency: Guarded

**32.7.6 getMapInfo()**

Public member of: **BadColumnMap**

Return Class: **void**

Arguments:

**const unsigned\*&** *addr* **unsigned&** *wordent*

Documentation:

This function retrieves the base address of the bad column map, and the number of 32-bit words currently stored in the map. On return, *addr* contains the address of the map in I-cache (*baseAddress*), and *wordent* contains the number of words in the map. The *wordcnt* is computed by dividing the result of **getCount()** by two, rounding up to the nearest word, and adding 1 (for the count field at the start of the table).

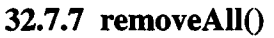

Public member of: **BadColumnMap**

Return Class: **void**

Documentation:

This function removes all columns from the Bad Column Map by writing 0 to the entry count at the start of the map via  $setCount()$ .

Concurrency: Guarded

**32.7.8 setCount()** 

Protected member of: **BadColumnMap**

Return Class: **void**

Arguments:

**unsigned** *count*

Documentation:

This function sets the number of columns, *count,* currently stored in the bad column map using mongoose.icacheWrite().